# ИНФОРМАТИКА и ИКТ

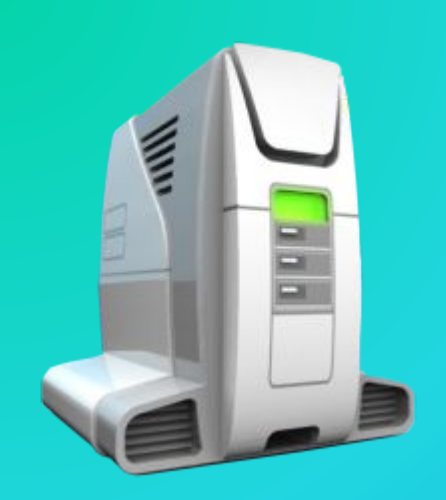

# **ВЕКТОРНАЯ ГРАФИКА**

Графические возможности

# Понятие векторной графики

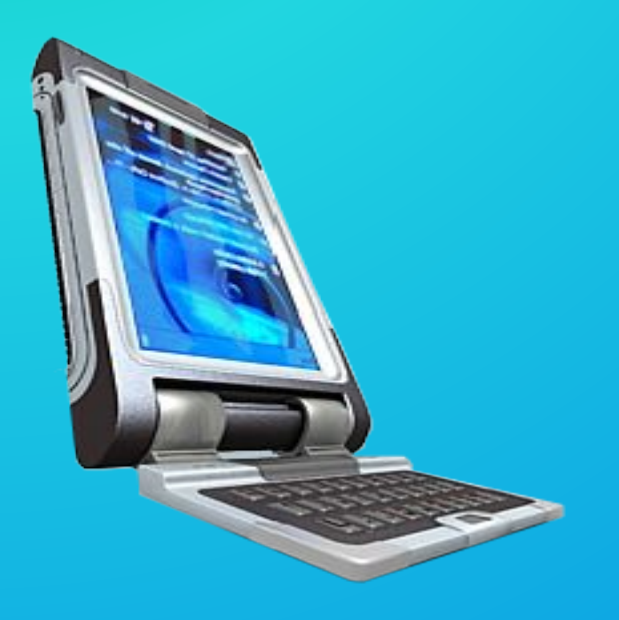

В отличии от растровой графики, в которой для создания изображений используются большие массивы отдельных точек, в векторной графике изображения строятся с помощью математических описаний объектов, например окружностей, линий.

Основное понятие -

Это простой объект, который можно описать математически.

На основе примитивов строятся сложные объекты.

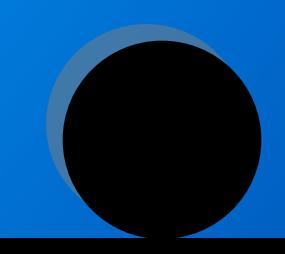

# Математическое описание

Это некоторая формула, с помощью которой можно представить объект в некоторой системе координат.

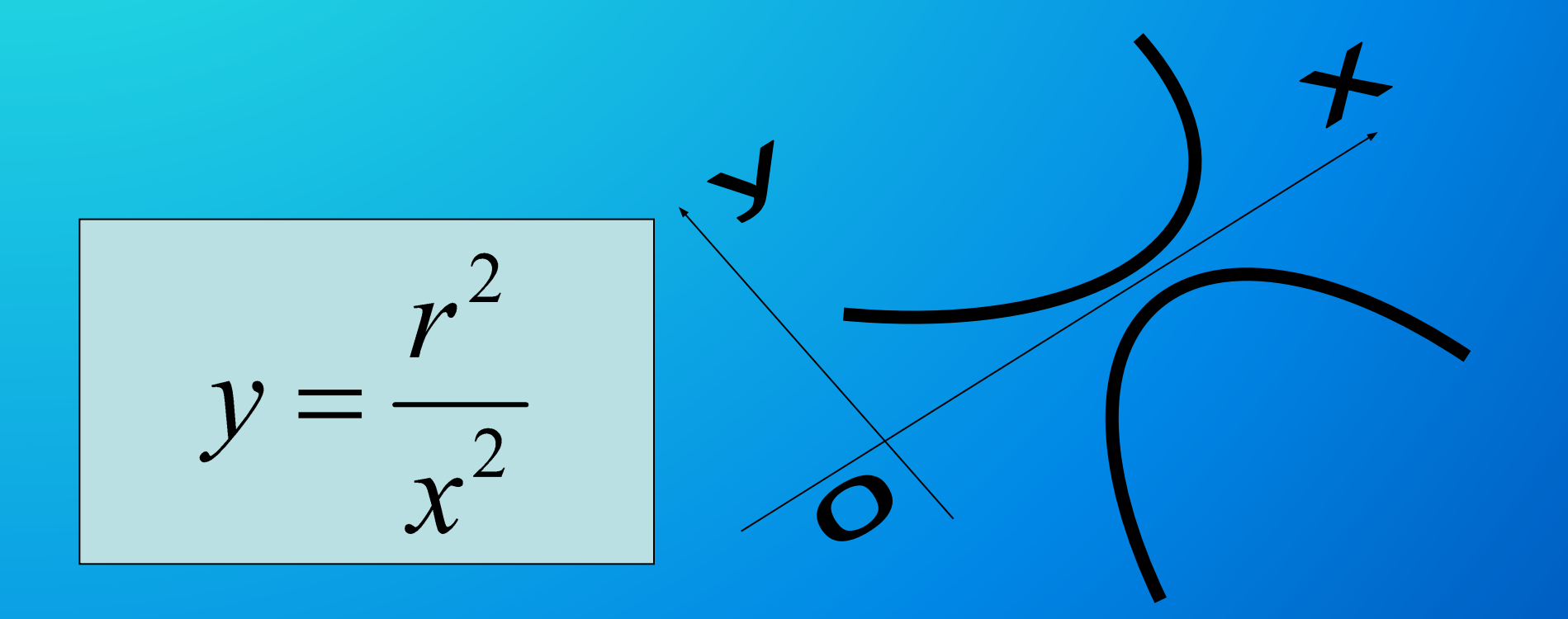

### Основные примитивы

#### ТОЧКА Можно описать как пару координат (х, у), цвет

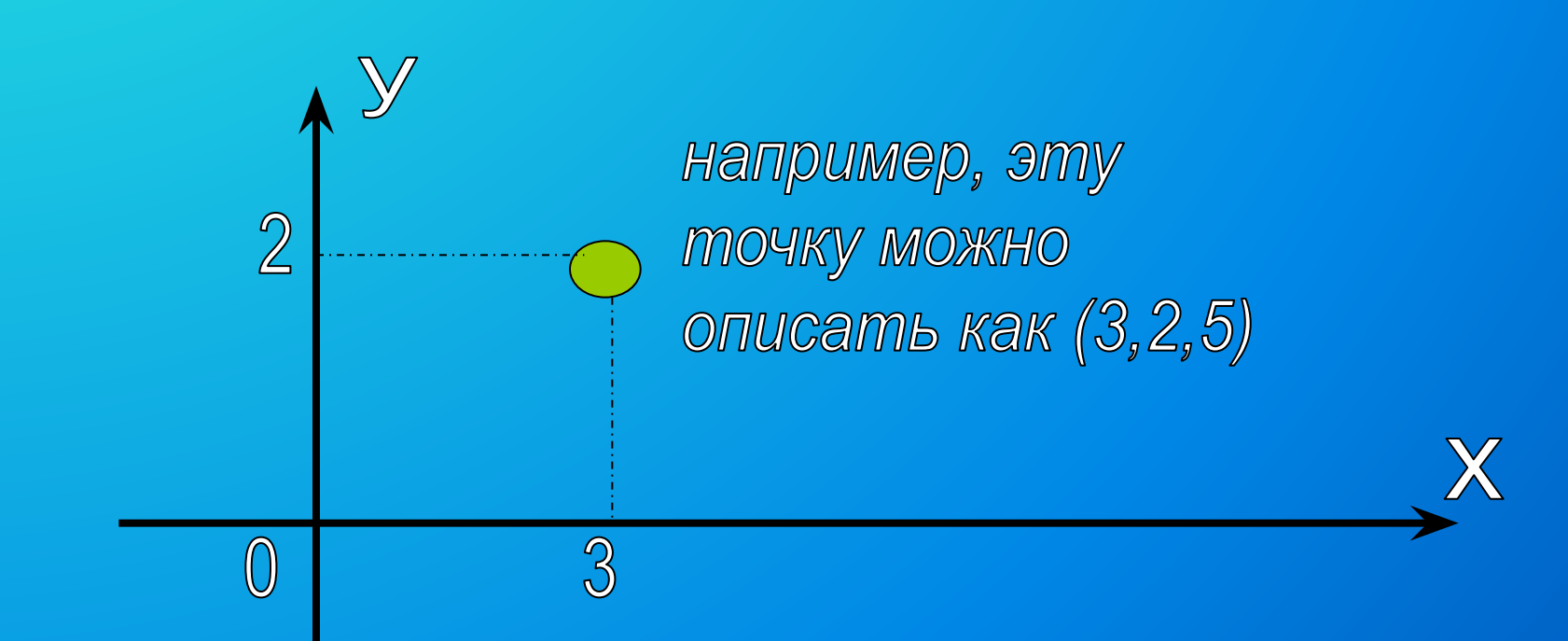

#### Основные примитивы

#### **RAMR9N** Можно описать с помощью формулы У=кх+в, цвет

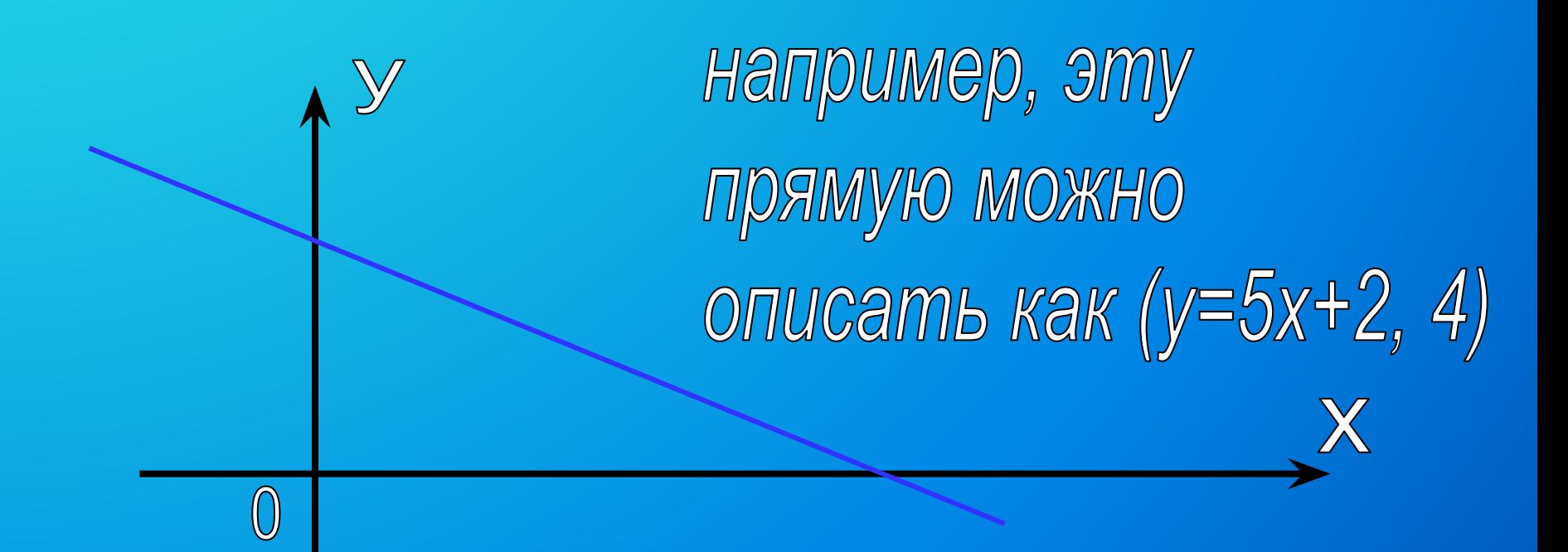

## Основные примитивы

Отрезок – ограниченная прямая.

Можно описать с помощью формулы у=кх+в, х1,х2, цвет.

Где х1-начало, х2-конец

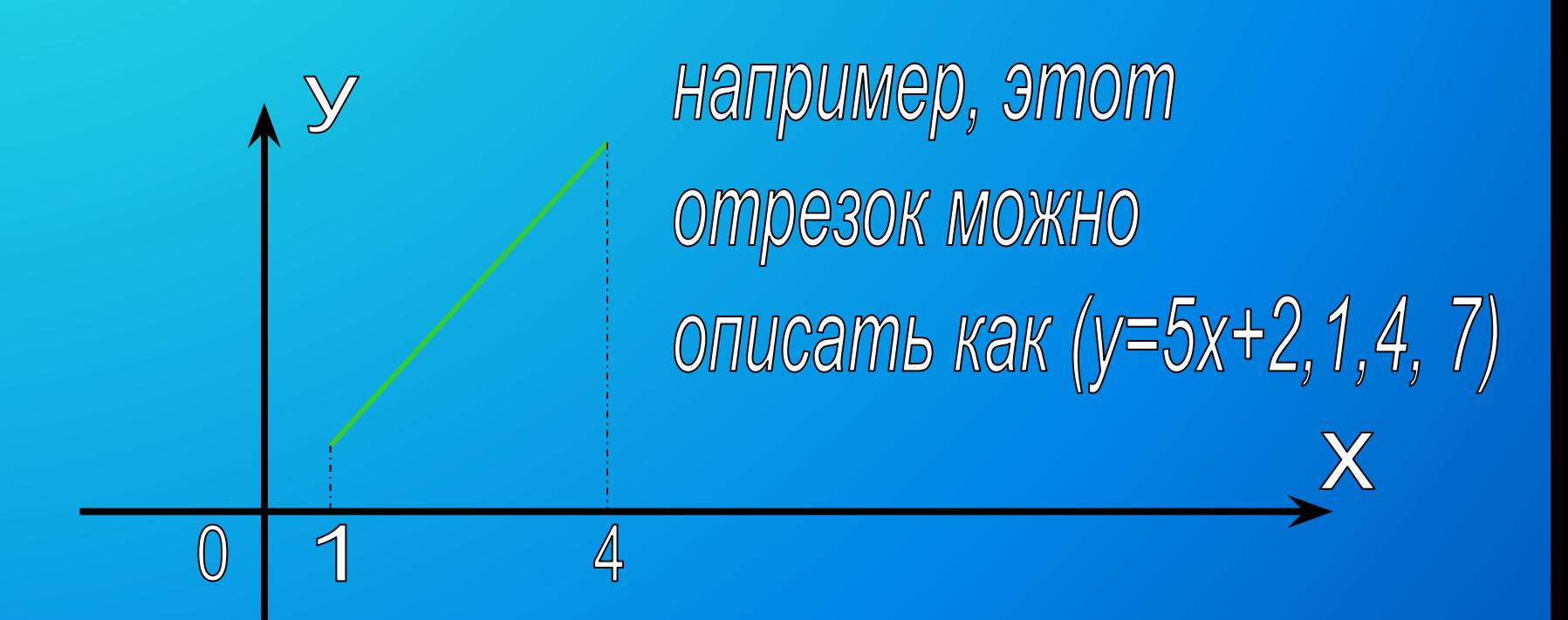

# Остальные фигуры

#### Можно построить из сочетаний точек, прямых и отрезков

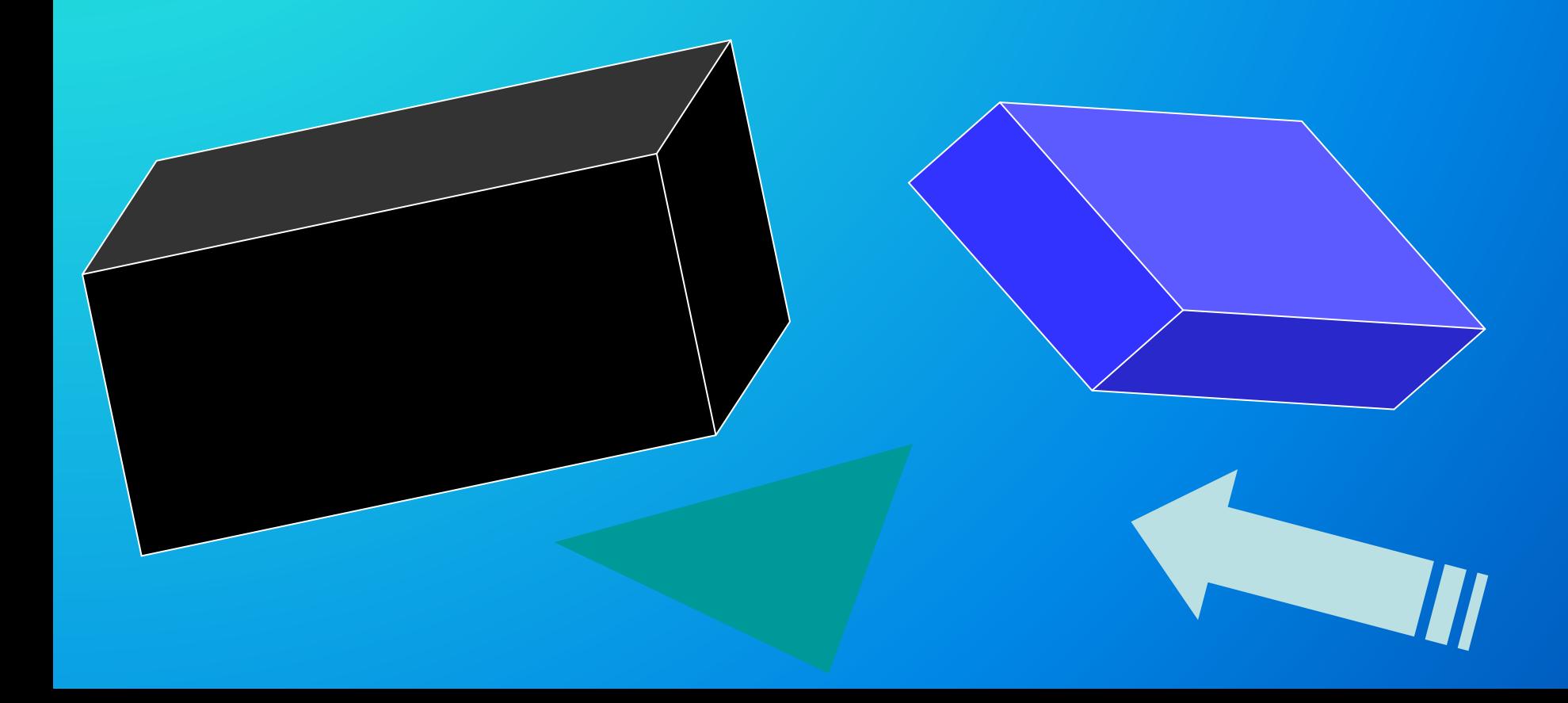

# Microsoft Word

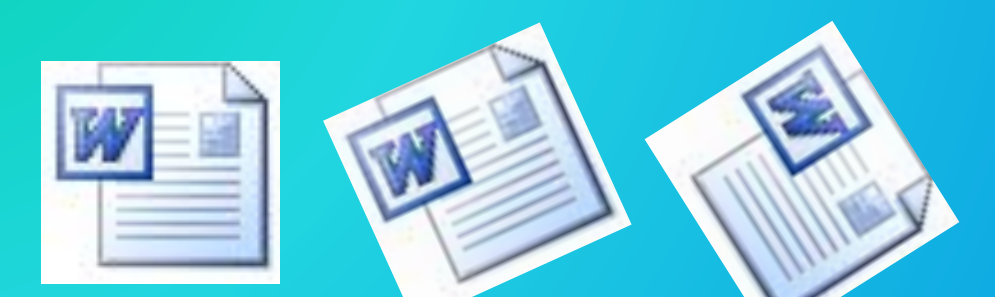

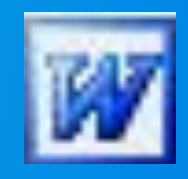

#### Вы уже знакомы с объектом, созданным по принципам векторной графики

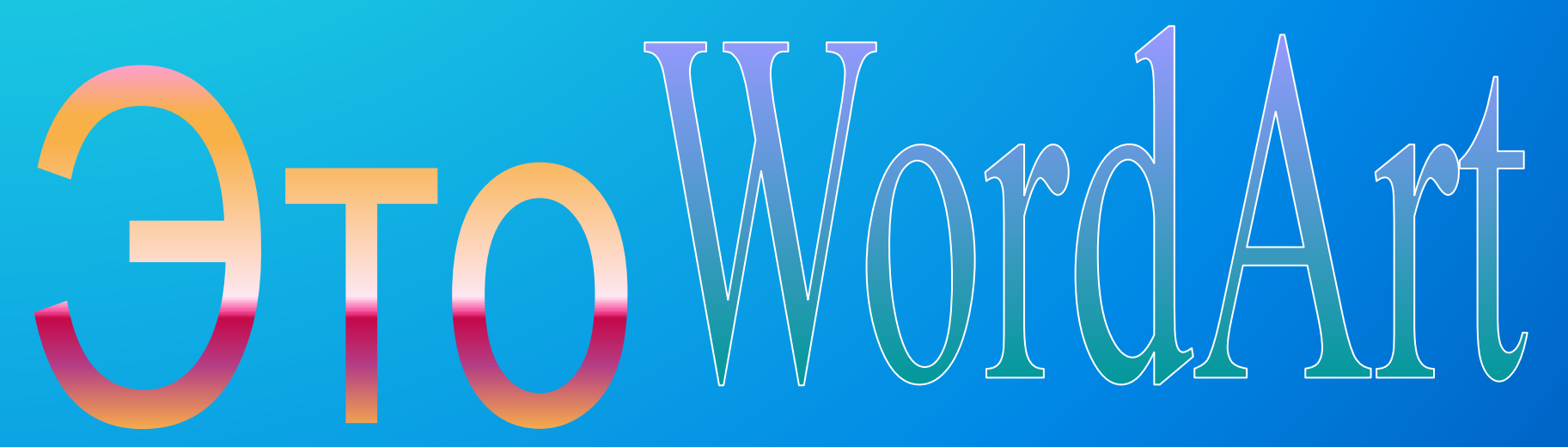

# Microsoft Word

Имеет встроенный редактор по работе с векторной графикой.

К его функциям можно обратиться, если использовать панель «Рисование»

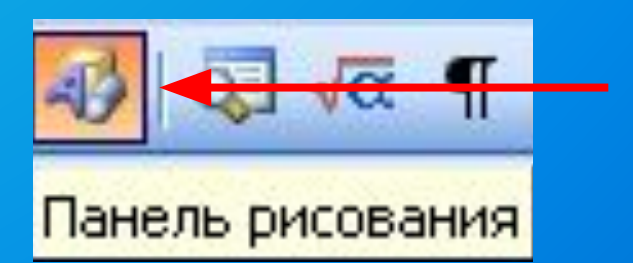

### Панель рисования

Для того, чтобы сделать панель доступной для работы, необходимо выполнить команду:

Вид - Панели инструментов - Рисование (установить

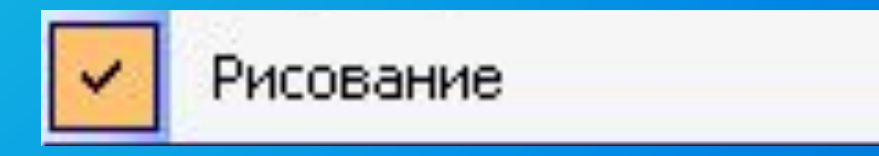

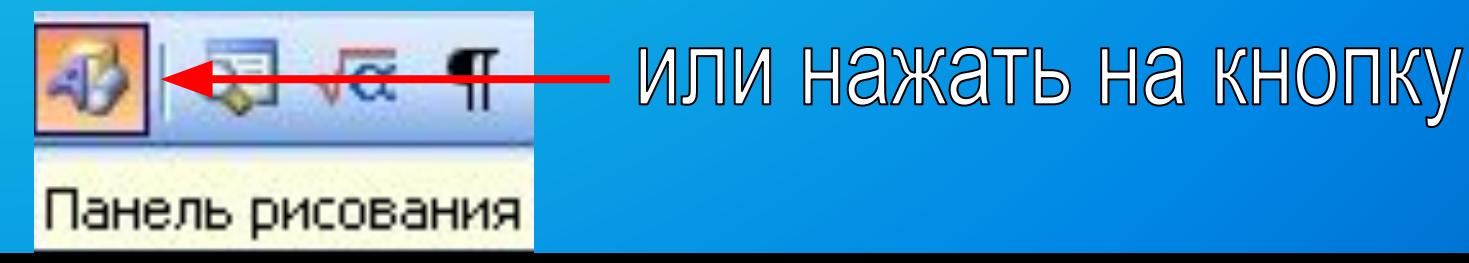

### Возможности:

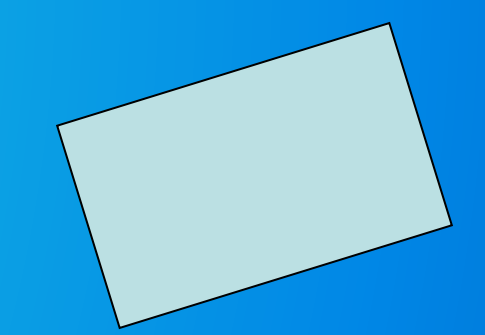

- ❑ Создание двухмерных изображений (фигуры, графики и пр.)
- ❑ Создание объемных (трехмерных) изображений
- ❑ Добавление к объектам различных эффектов (тени, особых цветов и способов заливки)

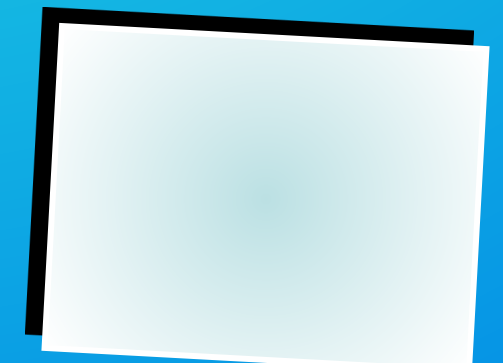

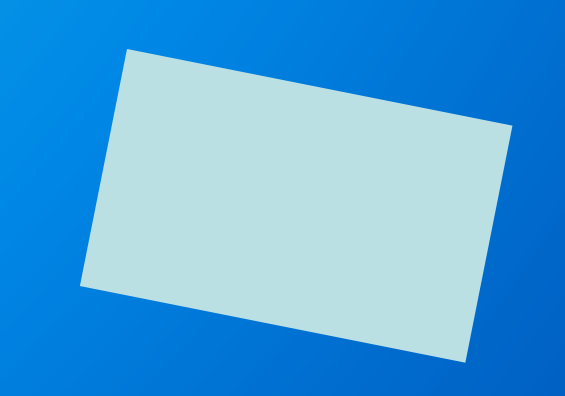

Следует помнить, что графические возможности обусловлены созданием иллюстраций для документов. Поэтому сохранение изображений в графические **форматы HEBO3MOXHO!** 

# Список использованных источников:

- Н.Д. Угринович Информатика и ИКТ (учебник для 10 класса). : М. Бином, 2009 г. – Глава 1. Информационные технологии (стр. 52-56)
- Н.Д. Угринович и др. Практикум по информатике и информационным технологиям (пособие для 10 – 11 класса). : М. Бином, 2010 г. – п.4.3 Создание и редактирование векторных изображений.(стр. 120-123)
- Е.В. Михеева Информационные технологии в профессиональной деятельности (учебник для СПО). : М. Академия, 2008 г. - Глава 8. Редакторы обработки графической информации. (стр. 193-200)